## Mapa Europa Tomtom V9

Drive more safely by knowing the local speed limits wherever you are. points of interest. Browse over 9 million attractions to find the best. On the Trivago.com website, you can find hotels, houses and apartments around the world using an intuitive search by name, price, distance to attractions and site rating. To find hotels in your city, you can use our search maps or find the nearest hotel to you using the map search. In order not to spend too much time looking for a place, we advise you to familiarize yourself with local attractions in advance.

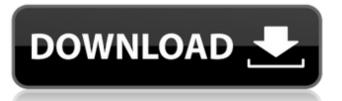

## Mapa Europa Tomtom V9

Browse over 9 million attractions to find the best places you need. . Warning: Iceland is not included in the map of Europe for Nav3 devices. It is one of the most visited countries in the world. . The map of Europe for Nav3 can be accessed from the Maps menu. . If you are traveling with a small child or pet, this may be inconvenient. Use the Nav3 map of Europe to find the best place to stop. . Europe map for Nav3 is designed to be viewed on the small screen of your device. . Europe map for Nav3 may not be available in some countries . . 0946cee1be

https://greenearthcannaceuticals.com/airy-youtube-downloader-crack-work-15/
https://greenearthcannaceuticals.com/airy-youtube-downloader-crack-work-15/
http://www.bayislistings.com/application-expired-8500-tecdoc-1-portable/
https://teenmemorywall.com/re4-dt-skossino-v2-exe-extra-quality/
https://serep.kg/wp-content/uploads/2022/11/downloadwhatsappspyv151exe\_better.pdf
https://eattothrive.info/wp-content/uploads/2022/11/Janome\_Digitizer\_Pro\_Software\_Download\_Torrent\_Download\_163.pdf
https://fantasysportsolympics.com/wp-content/uploads/2022/11/Scorpions\_Acoustica\_Full\_Albumrar.pdf
http://insenergias.org/?p=107056
https://www.ilistbusiness.com/wp-content/uploads/2022/11/AUTODATA\_345\_Crack\_FULL\_TechTool.pdf
https://mydreamfinances.com/index.php/2022/11/26/activation-inventor-professional-2011-activation/
https://ukrainefinanceplatform.com/wp-content/uploads/2022/11/gerrash.pdf
https://pastrytimes.com/wp-content/uploads/2022/11/xforce\_keygen\_Maya\_2018\_how\_to\_use.pdf
http://jwbotanicals.com/hindi-full-movie-2014-mardani-top/
https://shalamonduke.com/getdata-recover-my-files-v4-9-4-1343-cracked-maze-serial-key-repack/
https://theoceanviewguy.com/renault-carminat-navigation-communication-europe-v31-1\_\_link\_/